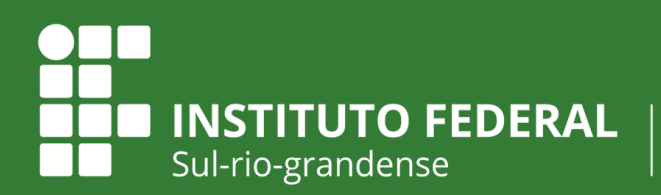

Câmpus Pelotas - Visconde da Graça

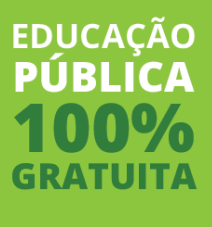

# **ORIENTAÇÕES PLANO DE ATIVIDADES - PAT -**

**Direção de Ensino Coordenadoria de Supervisão Pedagógica**

**Setembro, 2020**

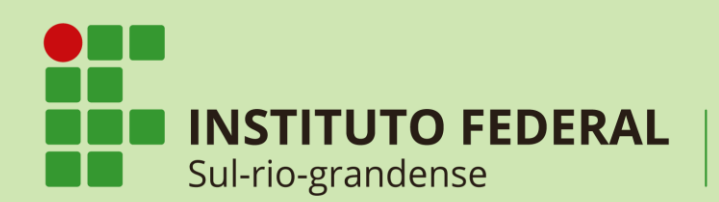

Câmpus Pelotas - Visconde da Graça

 $159p$ Instituto Federal Sul-rio-grandense. Câmpus Pelotas Visconde da Graça Plano de atividades - PAT/ Elisane Ortiz de Tunes Pinto; Colaboradores Fabíola Mattos Pereira, Vanessa Fernandes Gastal. Pelotas: IESul, 2020. 12 p.i. il. color. 1. Atividade pedagógica. 2. Atividade pedagógica - não presencial. 3. Metodologia de ensino. I. Pinto, Elisane Ortiz de Tunes. II. Pereira, Fabíola Mattos. III. Gastal, Vanessa Fernandes. IV. Título.

CDU - 37.018.43

Catalogação na fonte elaborada pelos Bibliotecários Vitor Gonçalves Dias CRB 10/ 1938 e Emerson da Rosa Rodrigues CRB 10/ 2100 Câmpus Pelotas Visconde da Graça

#### **Direção de Ensino Coordenadoria de Supervisão Pedagógica**

**Setembro, 2020**

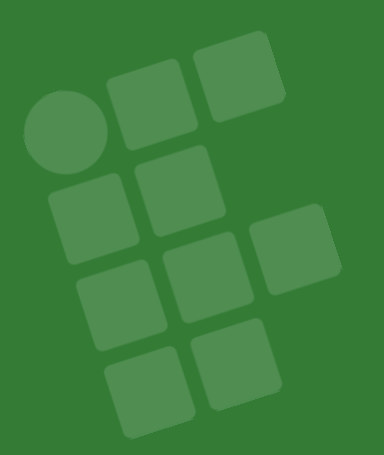

# **O que é o PAT?**

**PAT** é a sigla utilizada para o Plano de Atividades, previsto no artigo 42 das Diretrizes para o desenvolvimento de Atividades Pedagógicas não Presenciais (APNP) no IFSul, adotadas em razão da pandemia (COVID- 19), aprovadas pelo Conselho Superior do IFSul em 21 de agosto de 2020, conforme Resolução nº 013/2020.

O momento da elaboração do PAT é importante para que os Cursos organizem o rol de APNP que serão ofertadas pelas áreas.

Consiste em um plano amplo, de construção coletiva durante as reuniões colegiadas que serão conduzidas pelos Coordenadores de Cursos e compostas pelo corpo docente pertencente a todas as áreas do currículo, sejam elas específica ou formação geral.

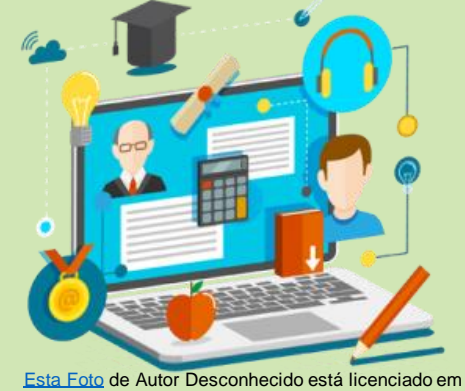

[CC BY-SA-NC](https://creativecommons.org/licenses/by-nc-sa/3.0/)

Câmpus Pelotas-Visconde da Graça 2

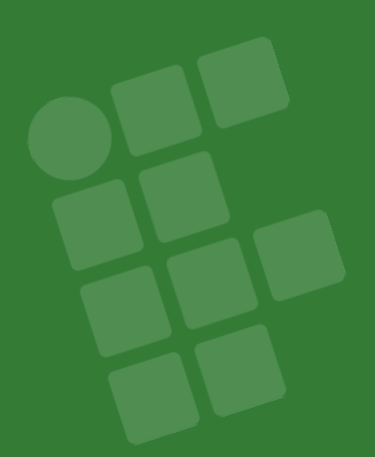

# **Modelo do PAT**

Instituto Federal de Educação, Ciência e Tecnologia Sul-rio-grandense Câmpus Pelotas-Visconde da Graça Direção de Ensino Coordenadoria de Supervisão Pedagógica

#### **Atividades Pedagógicas Não Presenciais - APNP Plano de Atividades das APNP (PAT)**

I. Identificação Curso: Turmas/semestres: Componentes curriculares: Carga Horária Total Semanal:

#### II. Planejamentos de APNP:

- ( ) 1. Projeto (pesquisa, ensino, extensão)
- ( ) 2. Componentes curriculares obrigatórios, eletivos, optativos
- ( ) 3. Dependências
- ( ) 4. Estágios
- ( ) 5. TCC (orientação, defesa, relatórios etc.)
- ( ) 6. Atividade Interdisciplinar
- ( ) Outra. Especificar:\_\_\_\_\_\_\_\_\_\_\_\_\_\_\_\_\_\_\_\_\_\_\_\_\_\_\_\_\_\_\_\_\_\_\_\_\_\_

III. Cronograma:

Período **Atividades** 

IV. Previsões das adaptações às necessidades específicas dos estudantes.

V. Planejamentos de APNP (planos de ensino, projetos, regulamentos etc).

VI. Observações

#### **Com o intuito de auxiliar neste importante momento de planejamento, seguem as orientações sobre os itens do PAT:**

**I. Identificação:** o curso responsável pelo PAT deverá identificar-se e informar quais as turmas ou semestres que serão contemplados.

No item 'Componentes Curriculares' deve-se mencionar todos aqueles que estão ofertando APNP para o referido Curso.

A carga horária total semanal deve considerar as atividades assíncronas e síncronas, quando houver.

O total de horas síncronas diárias será de 2h, conforme o exposto no artigo 37, §3º das Diretrizes e artigo 6º, §1º do Regulamento do Câmpus.

A carga horária de cada oferta estará disponível nos planejamentos de APNP, os quais estarão anexados ao PAT.

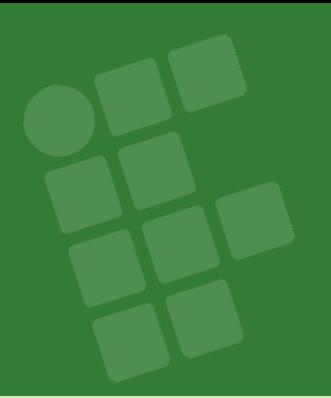

**II. Propostas de APNP:** as atividades propostas pelas áreas (geral e específica) deverão ser assinaladas. As mesmas estão numeradas a fim de facilitar o preenchimento do item III.

As propostas de projetos inclui pesquisa, ensino ou extensão e poderá prever a organização de Semanas Acadêmicas ou eventos similares.

As aulas de Dependência poderão ser ministradas para posterior aproveitamento, preferencialmente aos estudantes concluintes.

O coletivo de professores do Curso poderá acrescentar à listagem do item II outras propostas de APNP, numerando-as.

**III. Cronograma**: as atividades deverão ser especificadas a partir das ofertas de APNP assinaladas no item II, prevendo o período em que ocorrerão.

Na coluna 'Atividades', as mesmas poderão ser identificadas pelo numeral atribuído, como legenda. Se for necessário, também poderão ser descritas.

É recomendado, por uma questão de organização e facilidade de acesso às informações, que a listagem de APNP, na tabela, seja dividida de acordo com os adiantamentos.

Exemplo:

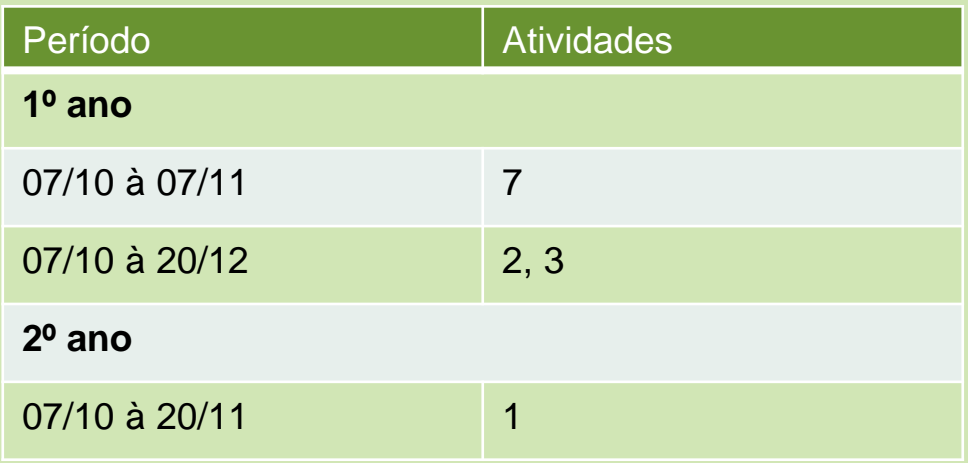

**IV. Previsões das adaptações às necessidades específicas dos estudantes:**

Como todo o planejamento, o PAT é uma previsão, podendo passar por adequações a qualquer tempo.

Pensar nos estudantes e em suas especificidades é um dos pontos importantes ao planejar nossas ações.

Neste item o coletivo de professores deverá pensar em estratégias e/ou alternativas, de forma que contemple a todos os estudantes, independente da sua condição.

Desta forma, em linhas gerais, e conhecendo os alunos que temos em cada curso, é possível descrever como as ofertas foram pensadas durante o planejamento de APNP de modo a garantir a acessibilidade.

O artigo 26 das Diretrizes remete à realização da prévia adaptação e flexibilizações de materiais e metodologia. O Anexo III traz orientações acerca dos direitos dos estudantes com necessidades específicas.

#### **V. Planejamentos de APNP (planos de ensino, projetos, regulamentos)**

Este item refere-se ao anexo de todo o planejamento de APNP elaborado pelas áreas geral e específica.

Para a oferta de componentes curriculares obrigatórios, eletivos, optativos e dependências deve constar o plano de ensino, conforme o artigo 12 do Regulamento do Câmpus. Um modelo editável será disponibilizado junto ao Moodle.

Projetos de ensino, pesquisa e extensão devem seguir os formulários próprios e, além da sua tramitação habitual, precisam ser anexados ao PAT.

No caso de relatórios de estágio, orientações, defesas e trabalhos de conclusão de curso, podem ser anexadas as regulamentações para cada caso, contendo os dados de identificação.

#### **VI. Observações:**

Como em todo planejamento, este item serve para incluir, caso necessário, informações que não tenham ficado explícitas nos itens anteriores.

Entre as observações que o Curso julgar pertinentes, sugerimos a inclusão dos seguintes trechos:

*O detalhamento das atividades síncronas definidas por este PAT consta nos planejamentos de APNP, anexo.*

*A carga horária de cada APNP consta em seus planejamentos, anexo.*

## **Para concluir...**

*Desejamos que este período seja breve e que transcorra da melhor maneira possível.*

*A Coordenadoria de Supervisão Pedagógica do CaVG, juntamente com a Direção de Ensino, está à disposição para, juntos, trilharmos este caminho e superarmos possíveis dificuldades no processo de realização de APNP.*

*Bom trabalho para tod@s!*

# **Referências**

INSTITUTO FEDERAL SUL-RIO-GRANDENSE. **Diretrizes para o desenvolvimento de Atividades Pedagógicas não Presenciais no IFSul adotadas em razão da Pandemia (COVID – 19**). Pelotas, RS: IFSul, 2020. Disponível em: http://www.ifsul.edu.br/ultimas-noticias/3349-ifsul-aprovadiretrizes-para-o-desenvolvimento-de-atividades-pedagogicas-naopresenciais. Acesso em: 11 set. 2020.

INSTITUTO FEDERAL SUL-RIO-GRANDENSE. Câmpus Pelotas Visconde da Graça. **Regulamento para implantação de APNP**. Pelotas, RS: IFSul - CaVG, 2020.

INSTITUTO FEDERAL SUL-RIO-GRANDENSE /CONSUP**. Resolução 013/2020**. Pelotas, RS: IFSul, 2020. Disponível em: http://www.ifsul.edu.br/component/k2/item/1361-resolucao-013-2020. Acesso em: 11 set. 2020.

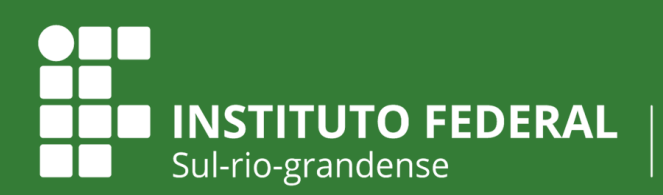

Câmpus Pelotas - Visconde da Graça

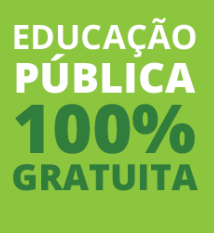

Elaborado por:

Ms. Elisane Ortiz de Tunes Pinto Pedagoga Supervisora Pedagógica

Colaboração:

Prof.ª Dra. Fabíola Mattos Pereira Diretora de Ensino

Ms. Vanessa Fernandes Gastal Técnica em Assuntos Educacionais